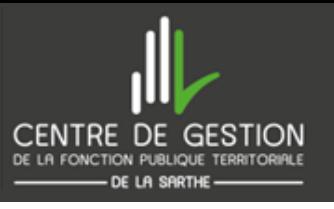

 $\chi$ 

- Modes de calcul du [nombre](https://www.cdg72.fr/file_manager_download.php?id=3529) de postes [ouverts](https://www.cdg72.fr/file_manager_download.php?id=3529)
- Bilan des postes [ouverts](https://www.cdg72.fr/file_manager_download.php?id=3557) PI [2024](https://www.cdg72.fr/file_manager_download.php?id=3557)

Conditions [statutaires](https://www.cdg72.fr/cdg72_documents.php?node[]=58&node[]=262) à remplir par filières

品

[Obligation](https://www.cdg72.fr/file_manager_download.php?id=3530) de formation de [professionnalisation](https://www.cdg72.fr/file_manager_download.php?id=3530)

## **Déroulement de la campagne de promotion interne (PI)**

### **06 Les collectivités Le président du CDG**

### **Le service carrière du CDG 03 05**

### **01 Le CDG**

### **ATTENTION**

**Date limite d'envoi des dossiers Vendredi 05 juillet 2024 - Avant 17H Cachet de la Poste faisant foi Ou dépôt direct au centre de gestion**

Calcule le nombre de postes ouverts au titre de la promotion interne

> Adresse par mail à toutes les collectivités un courrier pour les informer de l'ouverture de la campagne de promotion interne Met à disposition via le site du Centre de gestion, les dossiers de candidature au titre de la promotion interne

<u>月</u>

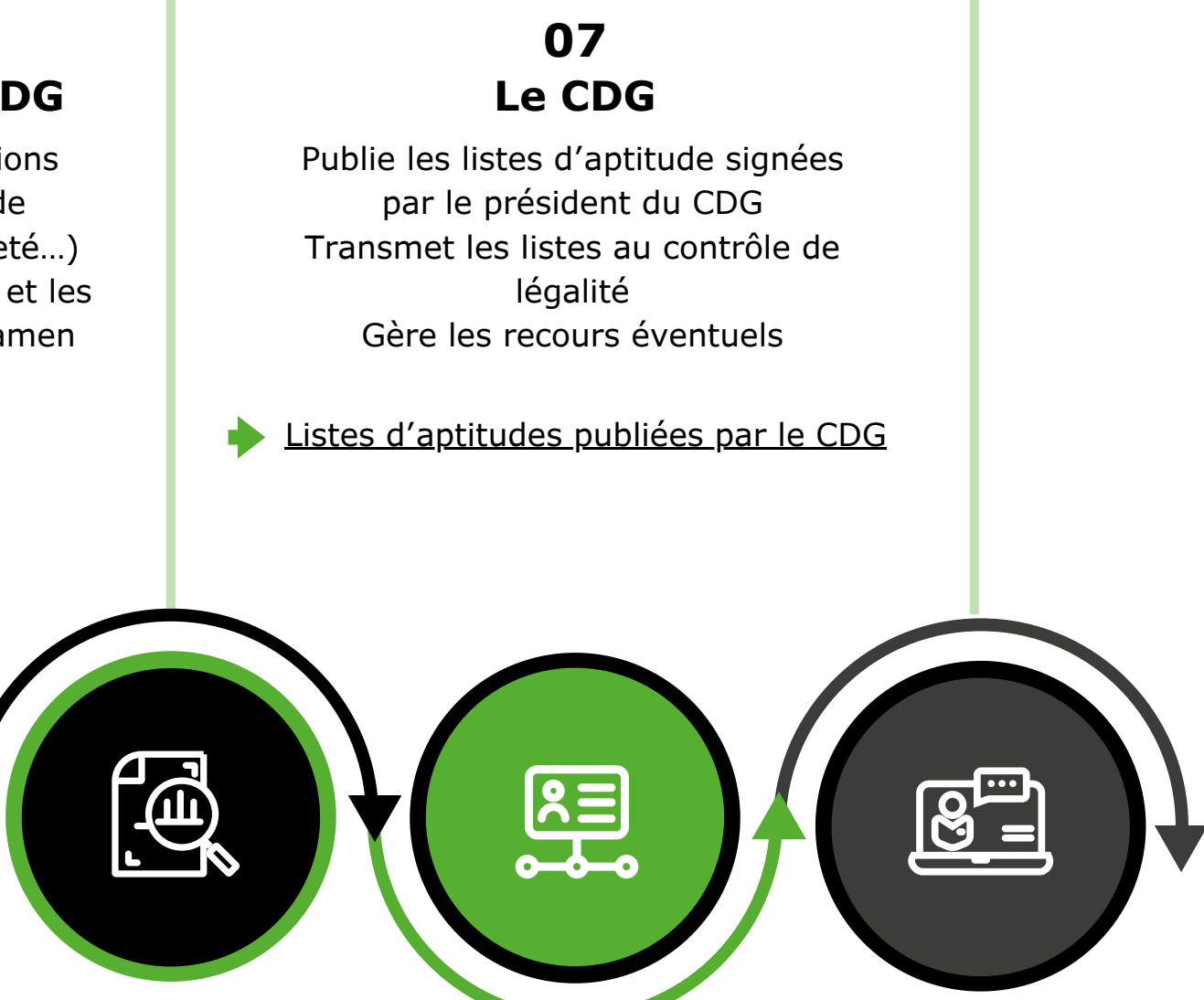

Procédure de [nomination](https://www.cdg72.fr/file_manager_download.php?id=3538) par [promotion](https://www.cdg72.fr/file_manager_download.php?id=3538) interne

Constituent les dossiers de promotion interne et les adressent par courrier au CDG

### **02 04 Le service carrière du CDG**

Procède à l'examen des conditions règlementaires (attestation de formation, conditions d'ancienneté…) Etablit les tableaux récapitulatifs et les documents préparatoires à l'examen des dossiers

(9B)

 $\begin{picture}(4,4) \put(0,0) {\line(1,0){155}} \put(1,0){\line(1,0){155}} \put(1,0){\line(1,0){155}} \put(1,0){\line(1,0){155}} \put(1,0){\line(1,0){155}} \put(1,0){\line(1,0){155}} \put(1,0){\line(1,0){155}} \put(1,0){\line(1,0){155}} \put(1,0){\line(1,0){155}} \put(1,0){\line(1,0){155}} \put(1,0){\line(1,0){155}} \put(1,0){\line(1,0$ 

### **08 Les collectivtés**

Procède à l'examen des dossiers recevables en s'appuyant sur les critères figurant dans les LDG relatives à la promotion interne sans toutefois renoncer à son pouvoir d'appréciation et procède par arrêté à l'établissement de la liste d'aptitude au titre de la promotion interne

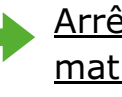

Nomment les agents inscrits sur liste d'aptitude

[Arrêté](https://www.cdg72.fr/file_manager_download.php?id=2464) du CDG fixant les LDG en matière de [promotion](https://www.cdg72.fr/file_manager_download.php?id=2464) interne

Ressource [documentaire](https://www.cdg72.fr/cdg72_documents.php?node[]=58&node[]=262) - [Dossiers](https://www.cdg72.fr/cdg72_documents.php?node[]=58&node[]=262) PI

# **Les collectivités**

Sélectionnent, sur la base de leurs **[lignes](https://www.cdg72.fr/file_manager_download.php?id=2264) [directrices](https://www.cdg72.fr/file_manager_download.php?id=2264) de gestion**, les agents qu'elles souhaitent proposer à la promotion interne en vérifiant si les agents remplissent bien les conditions statutaires

pas de quota pour les agents de maitrise sans examen